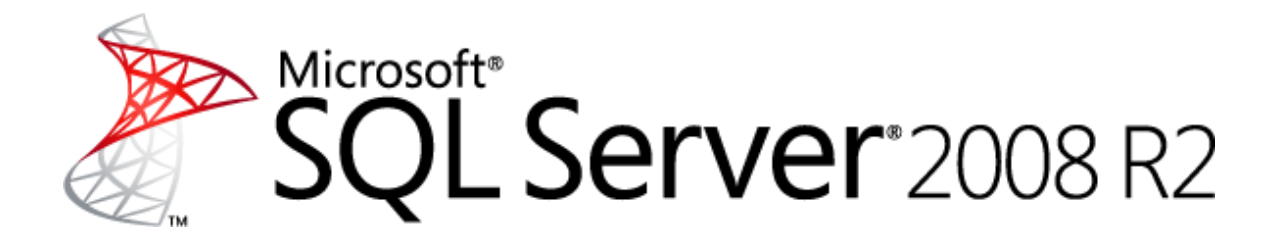

# **Diagnosing and Resolving Spinlock Contention on SQL Server**

Microsoft Corporation

Published: June, 2011

### **Summary**

This paper provides in-depth information about the methodology the Microsoft SQL Server Customer Advisory Team (SQLCAT) team uses to identify and resolve issues related to spinlock contention observed when running SQL Server 2008 and SQL Server 2008 R2 applications on high-concurrency systems.

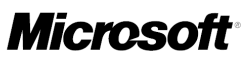

# **Copyright**

This document is provided "as-is". Information and views expressed in this document, including URL and other Internet Web site references, may change without notice. You bear the risk of using it.

Some examples depicted herein are provided for illustration only and are fictitious. No real association or connection is intended or should be inferred.

This document does not provide you with any legal rights to any intellectual property in any Microsoft product. You may copy and use this document for your internal, reference purposes.

© 2011 Microsoft Corporation. All rights reserved.

# **Contents**

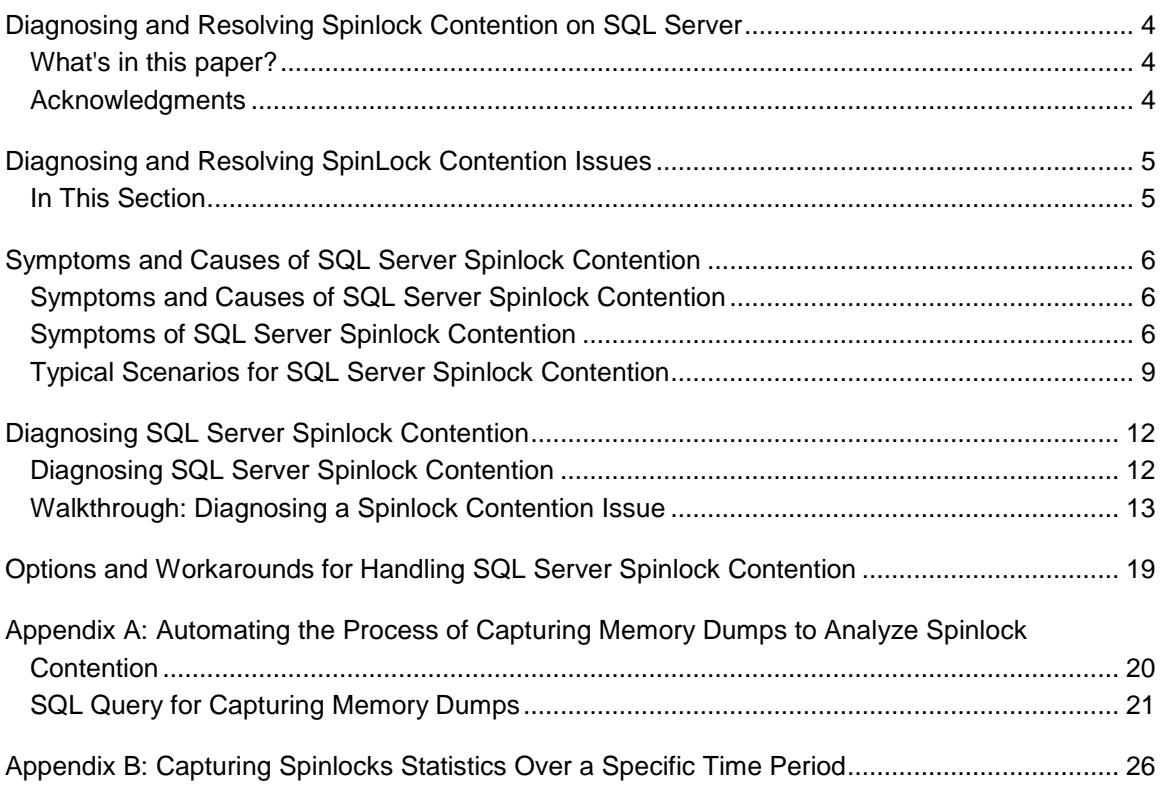

## <span id="page-3-0"></span>**Diagnosing and Resolving Spinlock Contention on SQL Server**

Welcome to the **Diagnosing and Resolving Spinlock Contention on SQL Server** paper. While working with mission critical customer systems the Microsoft SQL Server Customer Advisory Team (SQLCAT) have developed a methodology which we use to identify and resolve particular resource contention issues observed when running SQL Server 2008 and SQL Server 2008 R2 on high concurrency systems.

We created this guide to provide in-depth information about identifying and resolving resource contention issues related to spinlock contention observed when running SQL Server 2008 applications on high concurrency systems with certain workloads.

The recommendations and best practices documented here are based on real-world experience during the development and deployment of real world OLTP systems.

To download a copy of this guide in chm, pdf, or docx form, go to [http://go.microsoft.com/fwlink/?LinkId=223366.](http://go.microsoft.com/fwlink/?LinkId=223366)

**Z** Note

This paper applies to SQL Server 2005 and later.

### <span id="page-3-1"></span>**What's in this paper?**

This guide describes how to identify and resolve spinlock contention issues observed when running SQL Server 2008 applications on high concurrency systems with certain workloads. Specifically, this guide includes the following main section:

 **Diagnosing and Resolving SpinLock Contention Issues –** The [Diagnosing and Resolving](#page-4-2)  [SpinLock Contention Issues](#page-4-2) section analyzes analyze the lessons learned by the SQLCAT team from diagnosing and resolving spinlock contention issues.

### <span id="page-3-2"></span>**Acknowledgments**

We in the SQL Server User Education team gratefully acknowledge the outstanding contributions of the following individuals for providing both technical feedback as well as a good deal of content for this paper:

### **Authors**

- Ewan Fairweather, Microsoft SQLCAT
- Mike Ruthruff, Microsoft SQLCAT

### **Contributors**

- Fabricio Voznika, Microsoft Development
- Jack Richins, Microsoft Development

Thomas Kejser, Microsoft Program Management

### **Reviewers**

- Prem Mehra, Microsoft Program Management
- Steve Howard, Microsoft Program Management
- Paul S. Randal, SQLskills.com
- Kun Chen, Microsoft Development
- Gus Apostol, Microsoft Program Management
- Sanjay Mishra, Microsoft Program Management
- <span id="page-4-0"></span>Alexei Khalyako, Microsoft Program Management

# <span id="page-4-2"></span>**Diagnosing and Resolving SpinLock Contention Issues**

Historically, commodity Windows Server computers have utilized only one or two microprocessor/CPU chips, and CPUs have been designed with only a single processor or "core". Increases in computer processing capacity have been achieved through the use of faster CPUs, made possible largely through advancements in transistor density. Following "Moore"s Law", transistor density or the number of transistors which can be placed on an integrated circuit have consistently doubled every 2 years since the development of the first general purpose single chip CPU in 1971. In recent years, the traditional approach of increasing computer processing capacity with faster CPUs has been augmented by building computers with multiple CPUs. As of this writing, the Intel Nehalem CPU architecture accommodates up to 8 cores per CPU, which when used in an 8 socket system can then be doubled to 128 logical processors through the use of hyper-threading technology. As the number of logical processors on x86 compatible computers increases so too does the possibility that concurrency related issues may occur when logical processors compete for resources. This guide describes how to identify and resolve particular resource contention issues observed when running SQL Server 2008 and SQL Server 2008 R2 applications on high concurrency systems with some workloads.

In this section we will analyze the lessons learned by the SQLCAT team from diagnosing and resolving spinlock contention issues, which are one class of concurrency issues observed in real customer workloads on high scale systems.

### <span id="page-4-1"></span>**In This Section**

- [Symptoms and Causes of SQL Server Spinlock Contention](#page-5-3)
- [Diagnosing SQL Server Spinlock](#page-11-2) Contention
- [Options and Workarounds for Handling SQL Server Spinlock Contention](#page-18-1)
- Appendix A: Automating the Process of Capturing Memory Dumps to Analyze Spinlock **[Contention](#page-19-1)**
- [Appendix B: Capturing Spinlocks Statistics Over a Specific Time Period](#page-25-1)

### <span id="page-5-3"></span><span id="page-5-0"></span>**Symptoms and Causes of SQL Server Spinlock Contention**

This section describes how to diagnose issues with "spinlock contention", which can be detrimental to the performance of an OLTP application running on SQL Server 2008 R2.

Spinlock diagnosis and troubleshooting should be considered an advanced topic which requires knowledge of debugging tools and Windows internals. For the remainder of this topic it will be assumed that the reader has some level of knowledge or familiarity with these. Many of the spinlock types are undocumented and interpreting these requires knowledge of SQL Engine internals.

This paper is not meant to serve as documentation of all spinlock types. The intention of this paper is to provide the reader with the tools to investigate this type of contention and an understanding of how to determine if the amount of contention being observed is problematic. We will discuss some common scenarios and how best to approach and handle them.

### <span id="page-5-1"></span>**Symptoms and Causes of SQL Server Spinlock Contention**

Spinlocks are lightweight synchronization primitives which are used to protect access to data structures. Spinlocks are not unique to SQL Server. They are generally used when it is expected that access to a given data structure will need to be held for a very short period of time. When a thread attempting to acquire a spinlock is unable to obtain access it executes in a loop periodically checking to determine if the resource is available instead of immediately yielding. After some period of time a thread waiting on a spinlock will yield before it is able to acquire the resource in order to allow other threads running on the same CPU to execute. This is known as a backoff and will be discussed in more depth later in this paper.

SQL Server utilizes spinlocks to protect access to some of its internal data structures. These are used within the engine to serialize access to certain data structures in a similar fashion to latches. The main difference between a latch and a spinlock is the fact that spinlocks will spin (execute a loop) for a period of time checking for availability of a data structure while a thread attempting to acquire access to a structure protected by a latch will immediately yield if the resource is not available. Yielding requires context switching of a thread off the CPU so that another thread can execute. This is a relatively expensive operation and for resources that are held for a very short duration it is more efficient overall to allow a thread to execute in a loop periodically checking for availability of the resource.

### <span id="page-5-2"></span>**Symptoms of SQL Server Spinlock Contention**

On any busy high concurrency system it is normal to see active contention on frequently accessed structures that are protected by spinlocks. This is only considered problematic when the contention is such that it introduces significant CPU overhead. Spinlock statistics are exposed

by the *sys.dm\_os\_spinlock\_stats* Dynamic Management View (DMV) within SQL Server. For example, this query yields the following output:

### **Z** Note

More details about interpreting the information returned by this DMV will be discussed later in this paper.

select \* from sys.dm\_os\_spinlock\_stats

order by spins desc

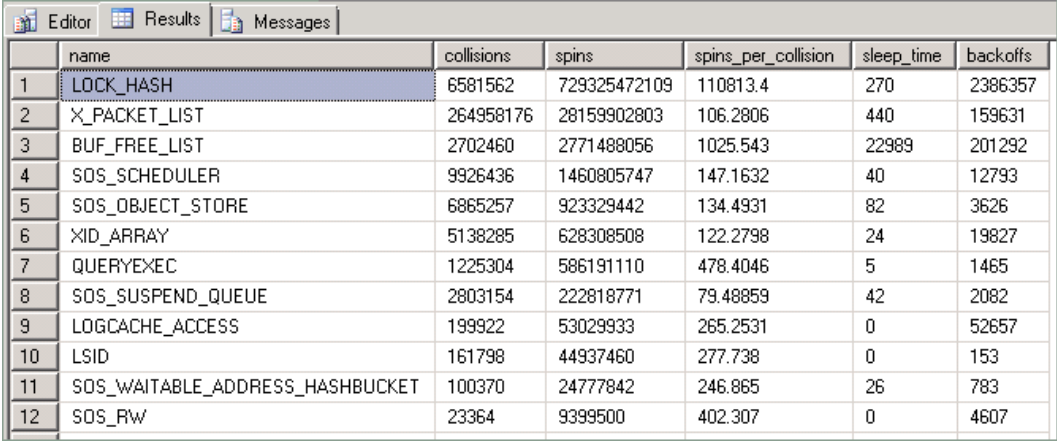

The statistics exposed by this query are described as follows:

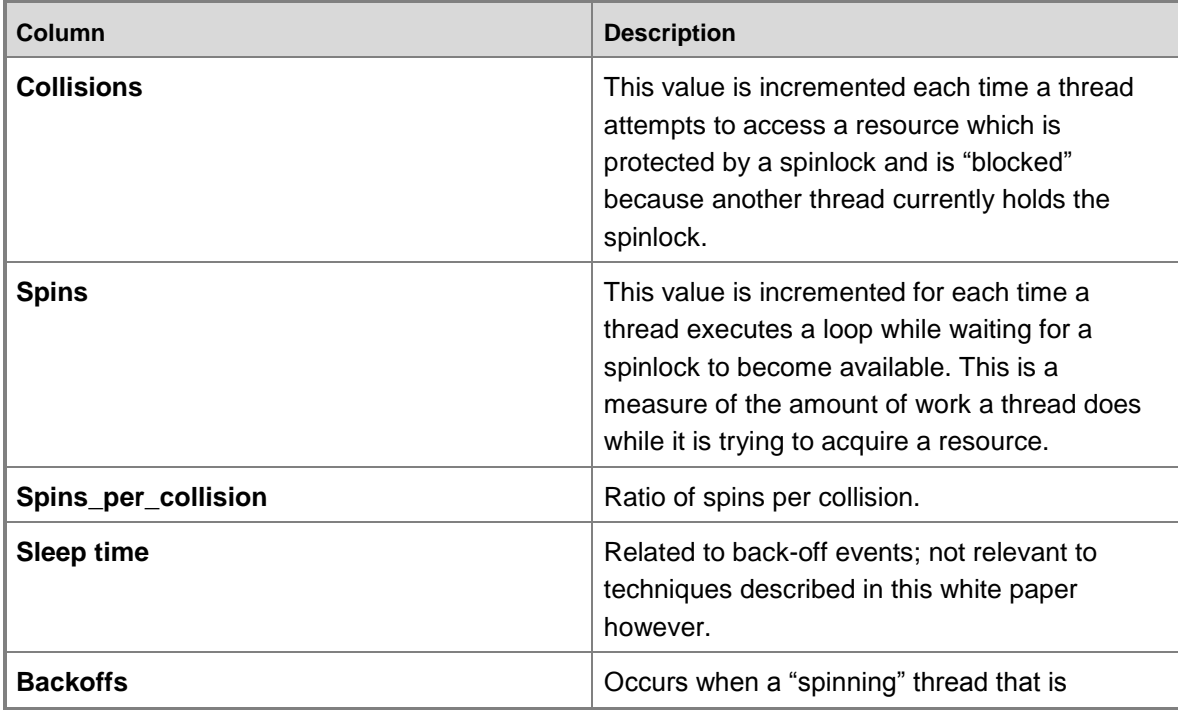

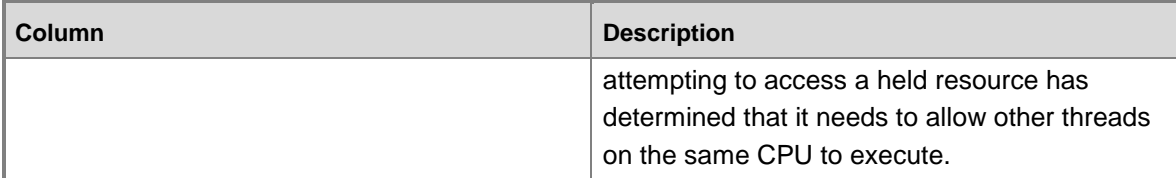

For purposes of this discussion, statistics of particular interest are the number of collisions, spins and backoff events that occur within a specific period when the system is under heavy load. When a thread attempts to access a resource protected by a spinlock a collision occurs. When a collision occurs the collision count is incremented and the thread will begin to spin in a loop and periodically check if the resource is available. Each time the thread spins (loops) the spin count is incremented.

Spins per collision is a measure of the amount of spins occurring while a spinlock is being held by a thread and will tell you how many spins are occurring while threads are holding the spinlock. For example, small spins per collision and high collision count means there is a small amount of spins occurring under the spinlock and there are many threads contending for it. A large amount of spins means the time spent spinning in the spinlock code relatively long lived (i.e. the code is going over a large number of entries in a hash bucket). As contention increases (thus increasing collision count), the number of spins also increases.

Backoffs may be thought of in a similar fashion to spins. By design, to avoid excessive CPU waste, spinlocks will not continue spinning indefinitely until they can access a held resource. To ensure a spinlock does not excessively use CPU resource, spinlocks will backoff, or stop spinning and "sleep", regardless of if they ever obtain ownership the held resource. This is done to allow other threads to be scheduled on the CPU in the hope that this.may allow more productive work to happen. Default behavior for the engine is to spin for a constant time interval first before performing a backoff. Attempting to obtain a spinlock requires that a state of cache concurrency is maintained, which is a CPU intensive operation relative to the CPU cost of spinning. Therefore, attempts to obtain a spinlock are performed sparingly and not performed each time a thread spins. In SQL Server 2008 R2 certain spinlock types (for example: LOCK\_HASH) were improved by utilizing an exponentially increasing interval between attempts to acquire the spinlock (up to a certain limit) which often reduces the impact on CPU performance.

The diagram below provides a conceptual view of the spinlock algorithm:

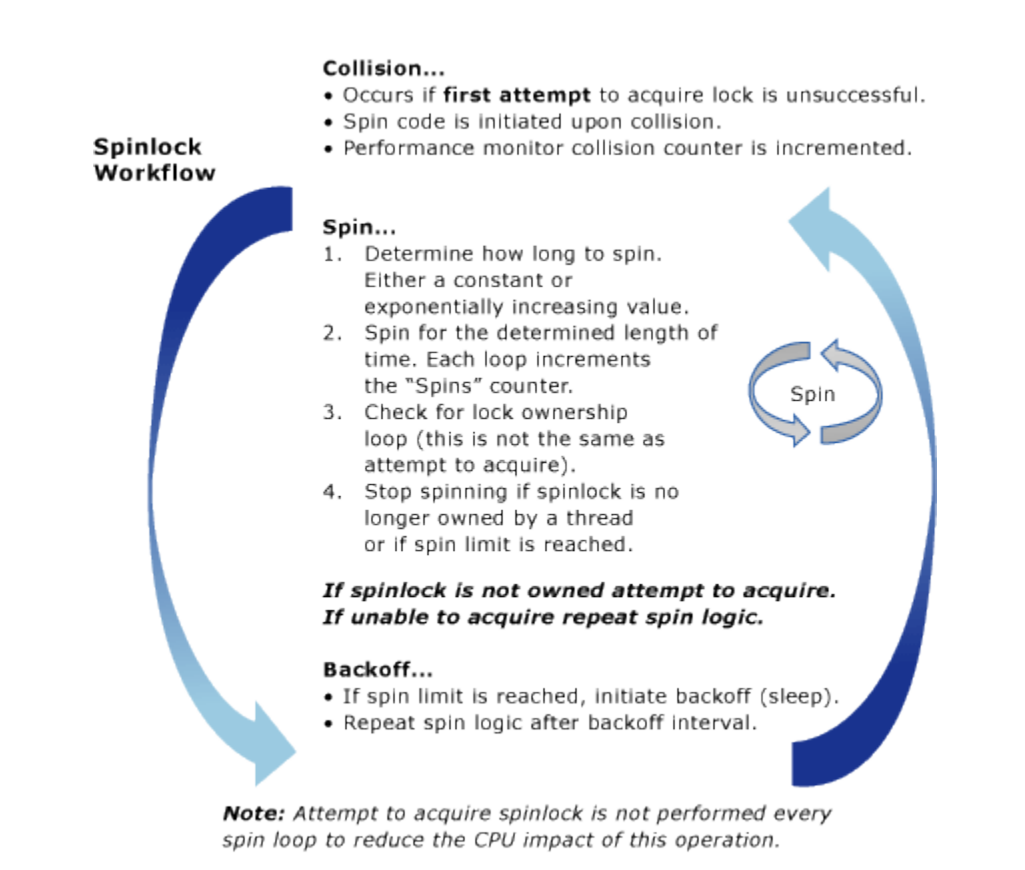

### <span id="page-8-0"></span>**Typical Scenarios for SQL Server Spinlock Contention**

Spinlock contention can occur for any number of reasons which may be completely unrelated to database design decisions. Because spinlocks are used to manage access to internal data structures, spinlock contention is not manifested in a manner similar to buffer latch contention, for example, which is directly affected by schema design choices and data access patterns.

The symptom primarily associated with spinlock contention is high CPU consumption as a result of the large number of spins and many threads attempting to acquire the same spinlock. In general, this has been observed on systems with >= 24 and most commonly on >= 32 CPU core systems. As stated before some level of contention on spinlocks is normal for high concurrency OLTP systems with significant load and there is often a very large number of spins (billions/trillions) reported from the *sys.dm\_os\_spinlock\_stats* DMV on systems which have been running for a long time. Again, observing a high number of spins for any given spinlock type is not enough information to determine that there is negative impact to workload performance.

Symptoms which *may* indicate spinlock contention:

- 1. A high number of spins and backoffs are observed for a particular spinlock type. **AND**
- 2. The system is experiencing heavy CPU utilization or spikes in CPU consumption. In heavy CPU scenarios one may also observe high signal waits on SOS\_SCHEDULER\_YEILD (reported by the DMV *sys.dm\_os\_wait\_stats*).

### **AND**

3. The system is experiencing very high concurrency.

### **AND**

4. The CPU usage and spins are increased disproportionate to throughput.

### **Important**

Even if each of the preceding conditions is true it is still possible that the root cause of high CPU consumption lies elsewhere. In fact, in the vast majority of the cases increased CPU will be due to reasons other than spinlock contention. Some of the more common causes for increased CPU consumption include:

- 1. Queries which become more expensive over time due to growth of the underlying data resulting in the need to perform additional logical reads of memory resident data.
- 2. Changes in query plans resulting in suboptimal execution.

With that said, *if* each of the conditions listed above is true then it would be advisable to perform further investigation into possible spinlock contention issues.

One common phenomenon easily diagnosed is a significant divergence in throughput and CPU usage. Many OLTP workloads have a relationship between (throughput / number of users on the system) and CPU consumption. High spins observed in conjunction with a significant divergence of CPU consumption and throughput can be an indication of spinlock contention introducing CPU overhead. An important thing to note here is that it is also very common to see this type of divergence on systems when certain queries become more expensive over time. For example, queries which are issued against datasets which perform more logical reads over time may result in similar symptoms.

It is critical to rule out other more common causes of high CPU when troubleshooting these types of problems.

### **Example:**

In the example below there is a nearly linear relationship between CPU consumption and throughput as measured by transactions per second. It is normal to see some divergence here because overhead is incurred as any workload ramps up. As illustrated below however, this divergence becomes quite significant. There is also a precipitous drop in throughput once CPU consumption reaches 100%.

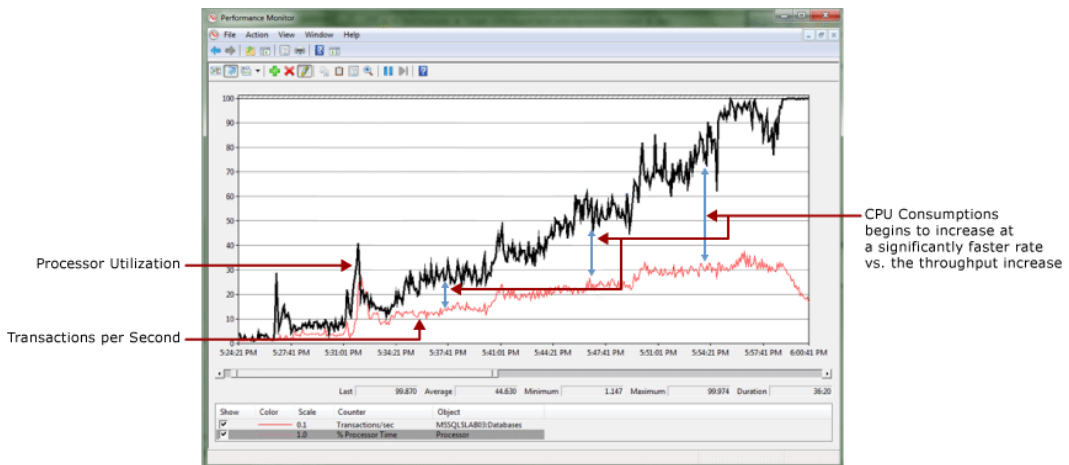

When measuring the number of spins at 3 minute intervals we can see a more exponential than linear increase in spins which indicates that spinlock contention may be problematic.

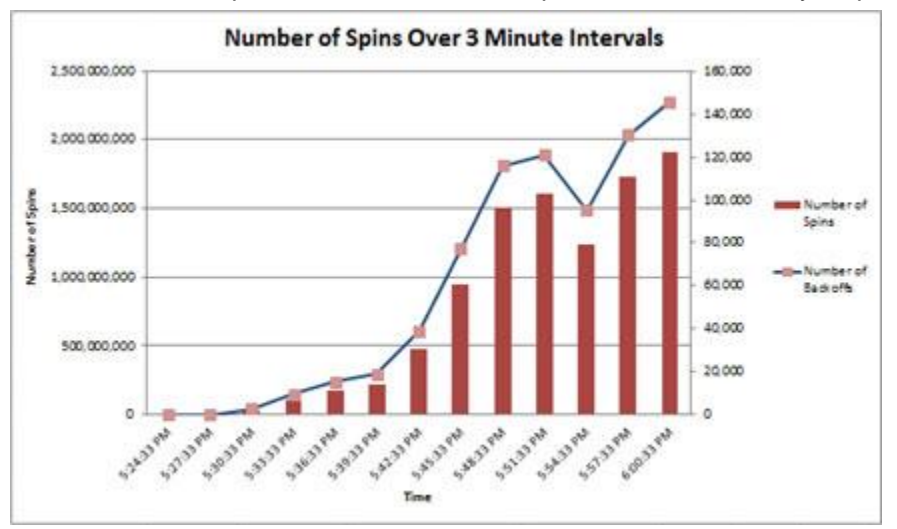

As stated previously spinlocks are most common on high concurrency systems which are under heavy load.

Some of the scenarios that are prone to this issue include:

- Name resolution problems caused by a failure to fully qualify names of objects. For more information, see [Description of SQL Server blocking caused by compile locks](http://support.microsoft.com/kb/263889) (http://support.microsoft.com/kb/263889). This specific issue is described in more detail within this paper.
- Contention for lock hash buckets in the lock manager for workloads which frequently access the same lock (such as a shared lock on a frequently read row). This type of contention surfaces as a LOCK\_HASH type spinlock. In one particular case we found that this problem surfaced as a result of incorrectly modeled access patterns in a test environment. In this

<span id="page-11-2"></span>environment, more than the expected numbers of threads were constantly accessing the exact same row due to incorrectly configured test parameters.

 High rate of DTC transactions when there is high degree of latency between the MSDTC transaction coordinators. This specific problem is documented in detail in the SQLCAT blog entry [Resolving DTC Related Waits and Tuning Scalability of DTC](http://go.microsoft.com/fwlink/?LinkID=214413) (http://go.microsoft.com/fwlink/?LinkID=214413).

# <span id="page-11-0"></span>**Diagnosing SQL Server Spinlock Contention**

<span id="page-11-1"></span>This section provides information for diagnosing SQL Server spinlock contention.

### **Diagnosing SQL Server Spinlock Contention**

The primary tools used to diagnose spinlock contention are:

- 1. **Performance Monitor -** Look for high CPU conditions or divergence between throughput and CPU consumption.
- 2. **The sys.dm\_os\_spinlock stats DMV -** Look for a high number of spins and backoff events over periods of time.
- 3. **SQL Server Extended Events -** Used to track call stacks for spinlocks which are experiencing a high number of spins.
- 4. **Memory Dumps -** In some cases, memory dumps of the SQL Server process and the Windows Debugging tools. In general, this level of analysis is done when the Microsoft SQL Server support teams are engaged.

The general technical process for diagnosing SQL Server Spinlock contention is:

- 1. **Step 1 –** Determine that there is contention which may be spinlock related (see section above).
- 2. **Step 2 –** Capture statistics from *sys.dm\_ os\_spinlock\_stats* to find the spinlock type experiencing the most contention.
- 3. **Step 3 –** Obtain debug symbols for sqlservr.exe (sqlservr.pdb) and place the symbols in the same directory as the SQL Server service .exe file (sqlservr.exe) for the instance of SQL Server.

In order to see the call stacks for the back off events, you must have symbols for the particular version of SQL Server that you are running. Symbols for SQL Server are available on the Microsoft Symbol Server. For more information about how to download symbols from the Microsoft Symbol Server, see Microsoft Knowledge Base article [311503, Use the](http://support.microsoft.com/kb/311503)  [Microsoft Symbol Server to obtain debug symbol files](http://support.microsoft.com/kb/311503) (http://support.microsoft.com/kb/311503).

4. **Step 4 –** Use SQL Server Extended Events to trace the back off events for the spinlock types of interest.

Extended Events provide the ability to track the "backoff" event and capture the call stack for those operation(s) most prevalently trying to obtain the spinlock. By analyzing the call stack it

is possible to determine what type of operation is contributing to contention for any particular spinlock.

### <span id="page-12-0"></span>**Walkthrough: Diagnosing a Spinlock Contention Issue**

The following is a walkthrough of how to use the tools and techniques above to diagnose a spinlock contention problem in a real world scenario. This is from a customer engagement running a benchmark test to simulate approximately 6,500 concurrent users on an 8 socket, 64 physical core server with 1 TB of memory.

### **Symptoms**

Periodic spikes in CPU were observed which pushed the CPU utilization to nearly 100%. A divergence between throughput and CPU consumption was observed leading up to the problem. By the time that the large CPU spike occurred, a pattern of a very large number of spins occurring during times of heavy CPU usage at particular intervals was established.

This was an extreme case in which the contention was such that it created a spinlock convoy condition. A convoy occurs when threads can no longer make progress servicing the workload but instead spend all processing resources attempting to gain access to the lock. The performance monitor log illustrates this divergence between transaction log throughput and CPU consumption, and ultimately the very large spike in CPU utilization.

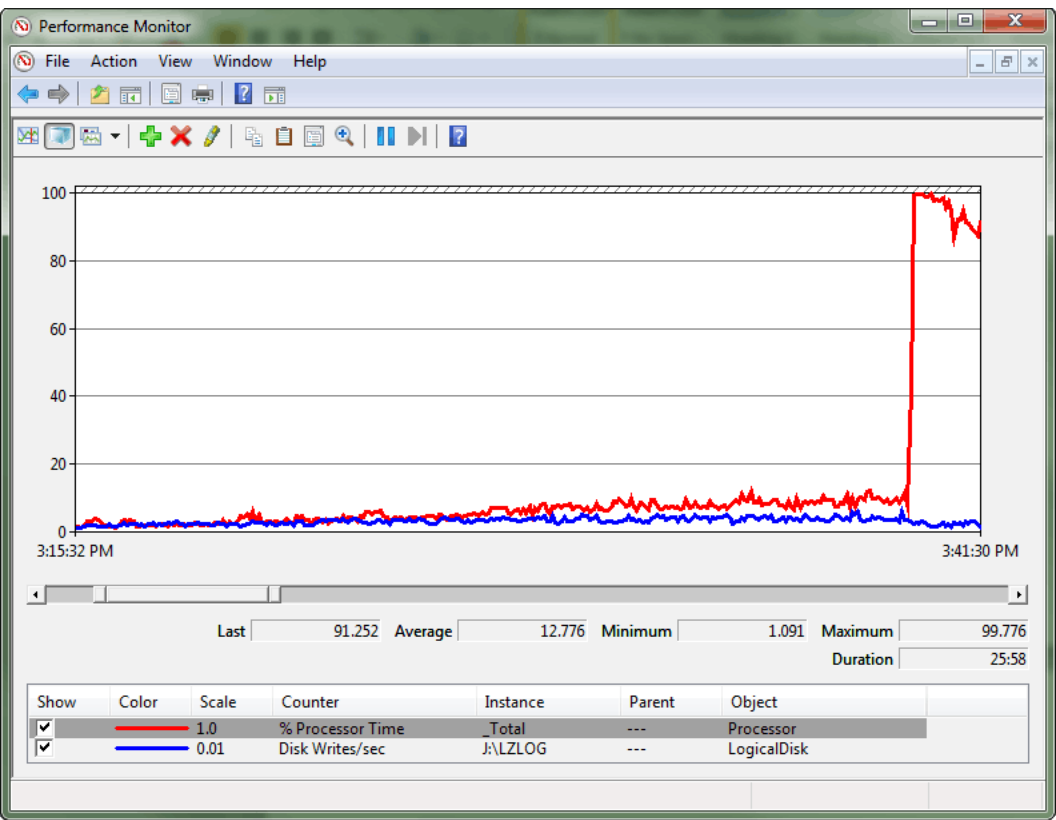

After querying *sys.dm\_os\_spinlock\_stats* to determine the existence of significant contention on SOS\_CACHESTORE, an extended events script was used to measure the number of backoff events for the spinlock types of interest.

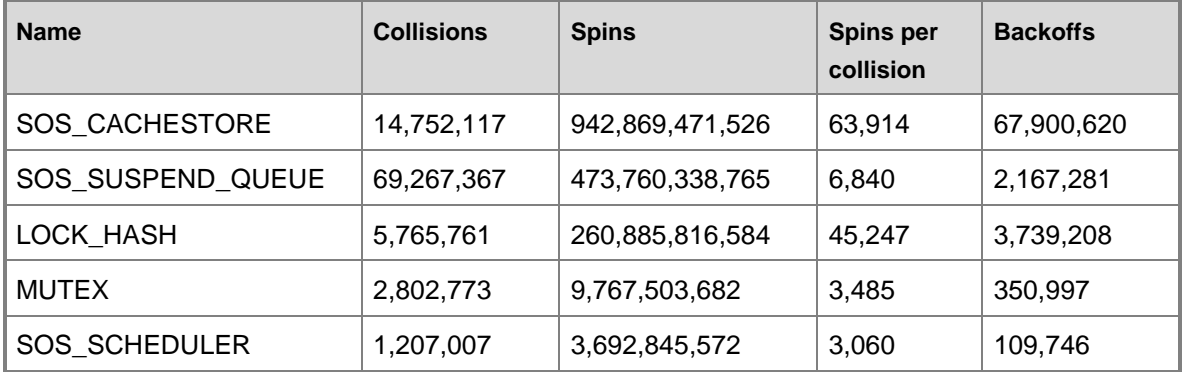

The most straightforward way to quantify the impact of the spins is to look at the number of backoff events exposed by *sys.dm\_os\_spinlock\_stats* over the same 1 minute interval for the spinlock type(s) with the highest number of spins. This is the best method for determining significant contention as it indicates when threads are exhausting the spin limit while waiting to acquire the spinlock. The script listed below illustrates an advanced technique that utilizes extended events to measure related backoff events and identify the specific code paths where the contention lies.

For more information about Extended Events in SQL Server 2008 R2 see Introducing SQL Server [Extended Events](http://go.microsoft.com/fwlink/p/?LinkID=213475) (http://go.microsoft.com/fwlink/p/?LinkID=213475).

#### **Script**

/\*

This Scriptis provided "AS IS" with no warranties, and confers no rights.

This script will monitor for backoff events over a given period of time and capture the code paths (callstacks) for those.

--Find the spinlock types select map value, map key, name from sys.dm xe map values where name = 'spinlock types' order by map\_value asc

--Example: Get the type value for any given spinlock type select map value, map key, name from sys.dm xe map values

where map\_value IN ('SOS\_CACHESTORE', 'LOCK\_HASH', 'MUTEX')

Examples:

61LOCK\_HASH 144 SOS\_CACHESTORE 08MUTEX

\*/

```
--create the even session that will capture the callstacks to a bucketizer
--more information is available in this reference: http://msdn.microsoft.com/en-
us/library/bb630354.aspx
create event session spin_lock_backoff on server
     add event sqlos.spinlock backoff (action (package0.callstack)
where 
type = 61--LOCK HASH
or type = 144--SOS_CACHESTORE
or type = 8--MUTEX
)
       add target package0.asynchronous_bucketizer (
            set filtering event name='sqlos.spinlock backoff',
            source type=1, source='package0.callstack')
      with (MAX_MEMORY=50MB, MEMORY_PARTITION_MODE = PER_NODE)
```

```
--Ensure the session was created
select * from sys.dm xe sessions
where name = 'spin lock backoff'
```
--Run this section to measure the contention alter event session spin lock backoff on server state=start

--wait to measure the number of backoffs over a 1 minute period waitfor delay '00:01:00'

```
--To view the data
--1. Ensure the sqlservr.pdb is in the same directory as the sqlservr.exe
--2. Enable this trace flag to turn on symbol resolution 
DBCC traceon (3656, -1)--Get the callstacks from the bucketize target
select event session address, target name, execution count, cast (target data as XML)
from sys.dm_xe_session_targets xst
inner join sys.dm_xe_sessions xs on (xst.event_session_address = xs.address)
where xs.name = 'spin lock backoff'
--clean up the session 
alter event session spin lock backoff on server state=stop
```
drop event session spin\_lock\_backoff on server

By analyzing the output we can see the call stacks for the most common code paths for the SOS CACHESTORE spins. The script was run a couple of different times during the time when CPU utilization was high to check for consistency in the call stacks returned. Notice that the call stacks with the highest slot bucket count are common between the two outputs (35,668 and 8,506). These have a "slot count" which is two orders of magnitude greater than the next highest entry. This indicates a code path of interest.

### **Z** Note

It is not uncommon to see call stacks returned by the script above. When the script is run for 1 minute we have observed that stacks with a slot count >1000 are likely to be problematic and stacks with a slot count >10,000 are very likely to be problematic.

### **Z** Note

The formatting of the following output has been cleaned up for readability purposes.

### **Output 1**

```
<BucketizerTarget truncated="0" buckets="256">
<Slot count="35668" trunc="0">
 <value>
      XeSosPkg::spinlock_backoff::Publish 
       SpinlockBase::Sleep 
       SpinlockBase::Backoff 
       Spinlock<144,1,0>::SpinToAcquireOptimistic
```
SOS\_CacheStore::GetUserData

OpenSystemTableRowset

CMEDScanBase::Rowset

CMEDScan::StartSearch

CMEDCatalogOwner::GetOwnerAliasIdFromSid

CMEDCatalogOwner::LookupPrimaryIdInCatalog

CMEDCacheEntryFactory::GetProxiedCacheEntryByAltKey

CMEDCatalogOwner::GetProxyOwnerBySID

CMEDProxyDatabase::GetOwnerBySID

ISECTmpEntryStore::Get

ISECTmpEntryStore::Get

NTGroupInfo::`vector deleting destructor'

</value>

 $\langle$ /Slot>

<Slot count="752" trunc="0">

<value>

XeSosPkg::spinlock\_backoff::Publish

SpinlockBase::Sleep

SpinlockBase::Backoff

Spinlock<144,1,0>::SpinToAcquireOptimistic

SOS\_CacheStore::GetUserData

OpenSystemTableRowset

CMEDScanBase::Rowset

CMEDScan::StartSearch

CMEDCatalogOwner::GetOwnerAliasIdFromSid CMEDCatalogOwner::LookupPrimaryIdInCatalog

CMEDCacheEntryFactory::GetProxiedCacheEntryByAltKey

CMEDCatalogOwner::GetProxyOwnerBySID

CMEDProxyDatabase::GetOwnerBySID

ISECTmpEntryStore::Get

ISECTmpEntryStore::Get

ISECTmpEntryStore::Get

</value>

</Slot>

#### **Output 2**

<BucketizerTarget truncated="0" buckets="256">

<Slot count="8506" trunc="0">

<value>

XeSosPkg::spinlock\_backoff::Publish

SpinlockBase::Sleep+c7 [ @ 0+0x0 SpinlockBase::Backoff

Spinlock<144,1,0>::SpinToAcquireOptimistic

SOS\_CacheStore::GetUserData

OpenSystemTableRowset

CMEDScanBase::Rowset

CMEDScan::StartSearch

 CMEDCatalogOwner::GetOwnerAliasIdFromSid CMEDCatalogOwner::LookupPrimaryIdInCatalog CMEDCacheEntryFactory::GetProxiedCacheEntryByAltKey CMEDCatalogOwner::GetProxyOwnerBySID

CMEDProxyDatabase::GetOwnerBySID

ISECTmpEntryStore::Get

ISECTmpEntryStore::Get

NTGroupInfo::`vector deleting destructor'

 $\langle$ /value>

#### $\langle$ /Slot>

<Slot count="190" trunc="0">

#### <value>

XeSosPkg::spinlock\_backoff::Publish

SpinlockBase::Sleep

SpinlockBase::Backoff

Spinlock<144,1,0>::SpinToAcquireOptimistic

SOS\_CacheStore::GetUserData

OpenSystemTableRowset

CMEDScanBase::Rowset

CMEDScan::StartSearch

 CMEDCatalogOwner::GetOwnerAliasIdFromSid CMEDCatalogOwner::LookupPrimaryIdInCatalog CMEDCacheEntryFactory::GetProxiedCacheEntryByAltKey CMEDCatalogOwner::GetProxyOwnerBySID

CMEDProxyDatabase::GetOwnerBySID

ISECTmpEntryStore::Get

ISECTmpEntryStore::Get

```
 ISECTmpEntryStore::Get
```

```
\langle/value>
```
 $\langle$ /Slot>

In the above example the stacks of most interest are those with the highest Slot Counts (35,668 and 8,506) which in fact have a slot count > 1000.

Now the question may be, "what do I do with this information"? In general, deep knowledge of the SQL Server engine is required to make use of the callstack information and so at this point the troubleshooting process moves into a gray area. In this particular case, by looking at the call stacks, we can see that the code path where the issue occurs is related to security and metadata lookups (As evident by the following stack frames **CMEDCatalogOwner::GetProxyOwnerBySID & CMEDProxyDatabase::GetOwnerBySID)**.

In isolation it is difficult to use this information to resolve the problem but it does give us some ideas where to focus additional troubleshooting to isolate the issue further.

Because this issue looked to be related to code paths which perform security related checks we decided to run a test in which the application user connecting to the database was granted sysadmin privileges. While this is never recommended in a production environment, in our test environment it proved to be a useful troubleshooting step. When the sessions were run using elevated privileges (sysadmin), the CPU spikes related to contention disappeared. Final resolution of this problem required involvement of the SQL Server customer support team and was determined to be related to a bug in SQL Server. This bug has since been corrected and a fix for the issue has been made publically available in SQL Server 2008 R2 CU 5 and in SQL Server 2008 SP2 CU 2.

# <span id="page-18-1"></span><span id="page-18-0"></span>**Options and Workarounds for Handling SQL Server Spinlock Contention**

Clearly, troubleshooting spinlock contention can be a non-trivial task. There is no "one common best option" to approaching this. The first step in troubleshooting and resolving any performance problem is to identify root cause. Using the techniques and tools described in this paper are is the first step in performing the analysis needed to understand the spinlock related contention points.

As new versions of SQL Server are developed the engine continues to improve scalability by implementing code that is better optimized for high concurrency systems. SQL Server 2008 R2 introduced many optimizations for high concurrency systems, one of which being exponential backoff for the most common contention points. There are specific enhancements in the next release of SQL Server (code named "Denali") which specifically improve this particular area by leveraging exponential backoff algorithms for all spinlocks within the engine.

When designing high end applications which need extreme performance and scale one thing to always keep in in the back of your mind is how to keep the code path needed within SQL Server

as short as possible. Just as one would do this in application development, the same technique can be leveraged by following SQL Server best practices. A shorter code path means less work is performed by the database engine and will naturally avoid contention points. Many best practices have a side effect of reducing the amount of work required of the engine, and hence, result optimizing workload performance.

Taking a couple best practices from earlier in this paper as examples:

- 1. **Fully Qualified Names:** Fully qualifying names of all objects will result in removing the need for SQL Server to execute code paths that are required to resolve names. We have observed contention points also on the SOS\_CACHESTORE spinlock type encountered when not utilizing fully qualified names in calls to stored procedures. Failure to fully qualify these the names results in the need for SQL Server to lookup the default schema for the user which results in a longer code path required to execute the SQL.
- 2. **Parameterized Queries:** Another example is utilizing parameterized queries and stored procedure calls to reduce the work needed to generate execution plans. This again results in a shorter code path for execution.
- 3. **LOCK\_HASH Contention:** Contention on certain lock structure or hash bucket collisions is unavoidable in some cases. Even though the SQL Server engine partitions the majority of lock structures, there are still times when acquiring a lock results in access the same hash bucket. For example, an application the accesses the same row by many threads concurrently (i.e. reference data). This type of problems can be approached by techniques which either scale out this reference data within the database schema or leverage NOLOCK hints when possible.

The first line of defensive in tuning SQL Server workloads is always the standard tuning practices (e.g. indexing, query optimization, I/O optimization, etc…). However, in addition to the standard tuning one would perform, following practices that reduce the amount of code needed to perform operations is an important approach. Even when best practices are followed, there is still a chance that spinlock contention may occur on very busy high concurrency systems. Use of the tools and techniques in this paper can help to isolate or rule out these types of problems and determine when it is necessary to engage the right Microsoft resources to help.

Hopefully these techniques will provide both a useful methodology for this type of troubleshooting and insight into some of the more advanced performance profiling techniques available with SQL Server.

## <span id="page-19-0"></span>**Appendix A: Automating the Process of Capturing Memory Dumps to Analyze Spinlock Contention**

<span id="page-19-1"></span>The following extended events script has proven to be useful to automate the collection of memory dumps when spinlock contention becomes significant. In some cases memory dumps will be required to perform a complete diagnosis of the problem or will be requested by Microsoft support teams to perform in depth analysis. In SQL Server 2008 there is a limit of 16 frames in

callstacks captured by the bucketizer, which may not be deep enough to determine exactly where in the engine the callstack is being entered from. This is improved in the next version of SQL Server codename "Denali" by increasing the number of frames in callstacks captured by the bucketizer to 32.

### <span id="page-20-0"></span>**SQL Query for Capturing Memory Dumps**

The following SQL script can be used to automate the process of capturing memory dumps to help analyze spinlock contention:

```
/*
```
This script is provided "AS IS" with no warranties, and confers no rights.

Use: This procedure will monitor for spinlocks with a high number of backoff events over a defined time period which would indicate that there is likely significant spin lock contention.

Modify the variables noted below before running.

#### Requires:

```
 xp_cmdshell to be enabled
     sp_configure 'xp_cmd', 1
     go 
     reconfigure 
     go
```

```
*****************************************************************************************
****************/
use tempdb
go 
if object_id('sp_xevent_dump_on_backoffs') is not null
     drop proc sp_xevent_dump_on_backoffs
go 
create proc sp_xevent_dump_on_backoffs
(
```

```
@sqldumper_path nvarchar(max) = \cdot "c:\Program
Files\Microsoft SQL Server\100\Shared\SqlDumper.exe"'
    ,@dump_threshold int = 500 --capture 
mini dump when the slot count for the top bucket exceeds this
    ,@total_delay_time_seconds int = 60 --poll for 
60 seconds
, \text{QPID} int = 0, Coutput path nvarchar(max) = \text{!c:}\setminus\text{!}, @dump captured flag int = 0 OUTPUT
)
as
/* 
    --Find the spinlock types
   select map value, map key, name from sys.dm xe map values
   where name = 'spinlock types'
    order by map_value asc
    --Example: Get the type value for any given spinlock type
   select map value, map key, name from sys.dm xe map values
    where map_value IN ('SOS_CACHESTORE', 'LOCK_HASH', 'MUTEX')
*/
if exists (select * from sys.dm xe session targets xst
             inner join sys.dm xe sessions xs on (xst.event session address =
xs.address)
             where xs.name = 'spinlock backoff with dump')
   drop event session spinlock backoff with dump on server
create event session spinlock_backoff_with_dump on server
     add event sqlos.spinlock backoff (action (package0.callstack)
           where
             type = 61 ---LOCK HASH
             --or type = 144 --SOS_CACHESTORE
             --or type = 8 ---MUTEX
```
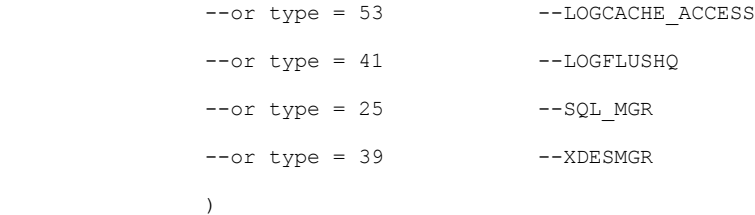

```
add target package0.asynchronous bucketizer (
      set filtering event name='sqlos.spinlock backoff',
      source type=1, source='package0.callstack')
with (MAX_MEMORY=50MB, MEMORY_PARTITION_MODE = PER_NODE)
```
alter event session spinlock backoff with dump on server state=start

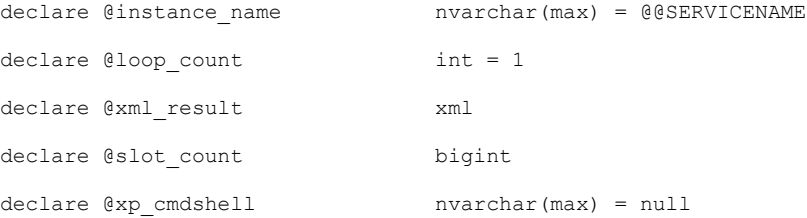

```
--start polling for the backoffs
print 'Polling for: ' + convert(varchar(32), @total_delay_time_seconds) + ' seconds'
while (@loop_count < CAST (@total_delay_time_seconds/1 as int))
begin
```
waitfor delay '00:00:01'

 --get the xml from the bucketizer for the session select @xml result= CAST(target data as xml) from sys.dm\_xe\_session\_targets xst

 inner join sys.dm\_xe\_sessions xs on (xst.event\_session\_address = xs.address) where xs.name = 'spinlock backoff with dump'

```
 --get the highest slot count from the bucketizer
select @slot count = @xml result.value(N'(//Slot/@count)[1]', 'int')
```

```
 --if the slot count is higher than the threshold in the one minute period
    --dump the process and clean up session
    if (@slot_count > @dump_threshold)
    begin 
       print 'exec xp cmdshell ''' + @sqldumper path + ' ' + convert(nvarchar(max),
@PID) + ' 0 0x800 0 c:\ '''
        select @xp_cmdshell = 'exec xp_cmdshell ''' + @sqldumper_path + ' ' +
convert(nvarchar(max), @PID) + ' 0 0x800 0 ' + @output path + ' '''
       exec sp_executesql @xp_cmdshell
       print 'loop count: ' + convert (varchar(128), @loop count)
       print 'slot count: ' + convert (varchar(128), @slot count)
       set @dump captured flag = 1
        break
    end 
    --otherwise loop 
   set @loop count = @loop count + 1
end
--see what was collected then clean up
DBCC traceon (3656, -1)select event session address, target name, execution count, cast (target data as XML)
from sys.dm_xe_session_targets xst
    inner join sys.dm_xe_sessions xs on (xst.event_session_address = xs.address)
where xs.name = 'spinlock backoff with dump'
alter event session spinlock_backoff_with_dump on server state=stop
drop event session spinlock backoff with dump on server
go
/* CAPTURE THE DUMPS 
******************************************************************/
```
--Example: This will run continuously until a dump is created.

declare @sqldumper path nvarchar(max) = '"c:\Program Files\Microsoft SQL Server\100\Shared\SqlDumper.exe"' declare @dump\_threshold int  $= 300$  --capture mini dump when the slot count for the top bucket exceeds this declare @total delay time seconds int = 60 --poll for 60 seconds  $\text{dec}$  declare  $\text{QPID}$  int  $= 0$  $\text{decay}$  declare  $\text{If } \text{lag}$  tinyint  $\text{)}$  = 0  $\text{dec}$  declare  $\text{d}$  declare  $\text{d}$  declare  $\text{d}$  count  $\text{tr}$ declare @max\_dumps tinyint = 3 --stop after collecting this many dumps declare  $\emptyset$ output path  $\emptyset$  nvarchar(max) = 'c:\' --no spaces in the path please :)

```
--Get the process id for sql server 
declare @error log table (LogDate datetime,
```

```
ProcessInfo varchar(255),
 Text varchar(max)
 )
```
insert into @error\_log

exec ('xp\_readerrorlog 0, 1, ''Server Process ID''')

select @PID = convert(int, (REPLACE(REPLACE(Text, 'Server Process ID is ', ''), '.', '')))

from @error log where Text like ('Server Process ID is%') print 'SQL Server PID: ' + convert (varchar(6), @PID)

```
--Loop to monitor the spinlocks and capture dumps. while (@dump count < @max dumps)
begin
```

```
exec sp_xevent_dump_on_backoffs @sqldumper_path = @sqldumper_path,
                                 \text{dump threshold} = \text{dump threshold}@total_delay_time_seconds =
@total_delay_time_seconds,
```

```
\textcircled{PID} \qquad \qquad = \textcircled{PID},
```

```
@output_path = @output_path,
                               @dump_captured_flag = @flag OUTPUT
if (\thetaflag > 0)
     set @dump_count=@dump_count + 1
 print 'Dump Count: ' + convert(varchar(2), @dump_count)
 waitfor delay '00:00:02'
```
<span id="page-25-0"></span>end

### <span id="page-25-1"></span>**Appendix B: Capturing Spinlocks Statistics Over a Specific Time Period**

The following script can be used to look at spinlock statistics over a specific time period. Each time it runs it will return the delta between the current values and previous values collected.

```
/* Snapshot the current spinlock stats and store so that this can be compared over a time 
period
   Return the statistics between this point in time and the last collection point in 
time.
```
\*\*This data is maintained in tempdb so the connection must persist between each execution\*\*

\*\*alternatively this could be modified to use a persisted table in tempdb. if that

is changed code should be included to clean up the table at some point.\*\*

\*/

use tempdb

go

declare @current\_snap\_time datetime declare @previous snap time datetime

set @current snap time = GETDATE()

if not exists(select name from tempdb.sys.sysobjects where name like '#\_spin\_waits%')

```
 create table #_spin_waits
\left(lock name varchar(128)
    ,collisions bigint
    ,spins bigint
    ,sleep_time bigint
     ,backoffs bigint
    ,snap_time datetime
\lambda
```
--capture the current stats

insert into #\_spin\_waits

```
\left(
```

```
 lock_name
 ,collisions
 ,spins
, sleep time
 ,backoffs
 ,snap_time
\lambda select name
         ,collisions
          ,spins
         , sleep time
          ,backoffs
          ,@current_snap_time
 from sys.dm_os_spinlock_stats
```

```
select top 1 @previous snap time = snap time from # spin waits
                where snap_time < (select max(snap_time) from #_spin_waits)
                order by snap_time desc
```
--get delta in the spin locks stats select top 10

```
spins current.lock name
```

```
 , (spins_current.collisions - spins_previous.collisions) as collisions
```

```
, (spins current.spins - spins previous.spins) as spins
```
- , (spins current.sleep time spins previous.sleep time) as sleep time
- , (spins current.backoffs spins previous.backoffs) as backoffs
- , spins previous. snap time as [start time]
- , spins current. snap time as [end time]
- , DATEDIFF(ss, @previous snap time, @current snap time) as [seconds in sample]

```
 from #_spin_waits spins_current
```

```
 inner join (
```

```
select * from # spin waits
```
where snap time = @previous snap time

) spins previous on (spins previous.lock name = spins current.lock name)

where

```
spins current.snap time = @current snap time
    and spins previous.snap time = @previous snap time
   and spins current.spins > 0
order by (spins current.spins - spins previous.spins) desc
```
--clean up table delete from #\_spin\_waits

where snap time = @previous snap time